$\star - \star \star$ 

LESSON PLAN <sup>"Information is not knowledge", Albert Einstein<br>2.2 Analysing pictures</sup> **2.2 Analysing pictures** 

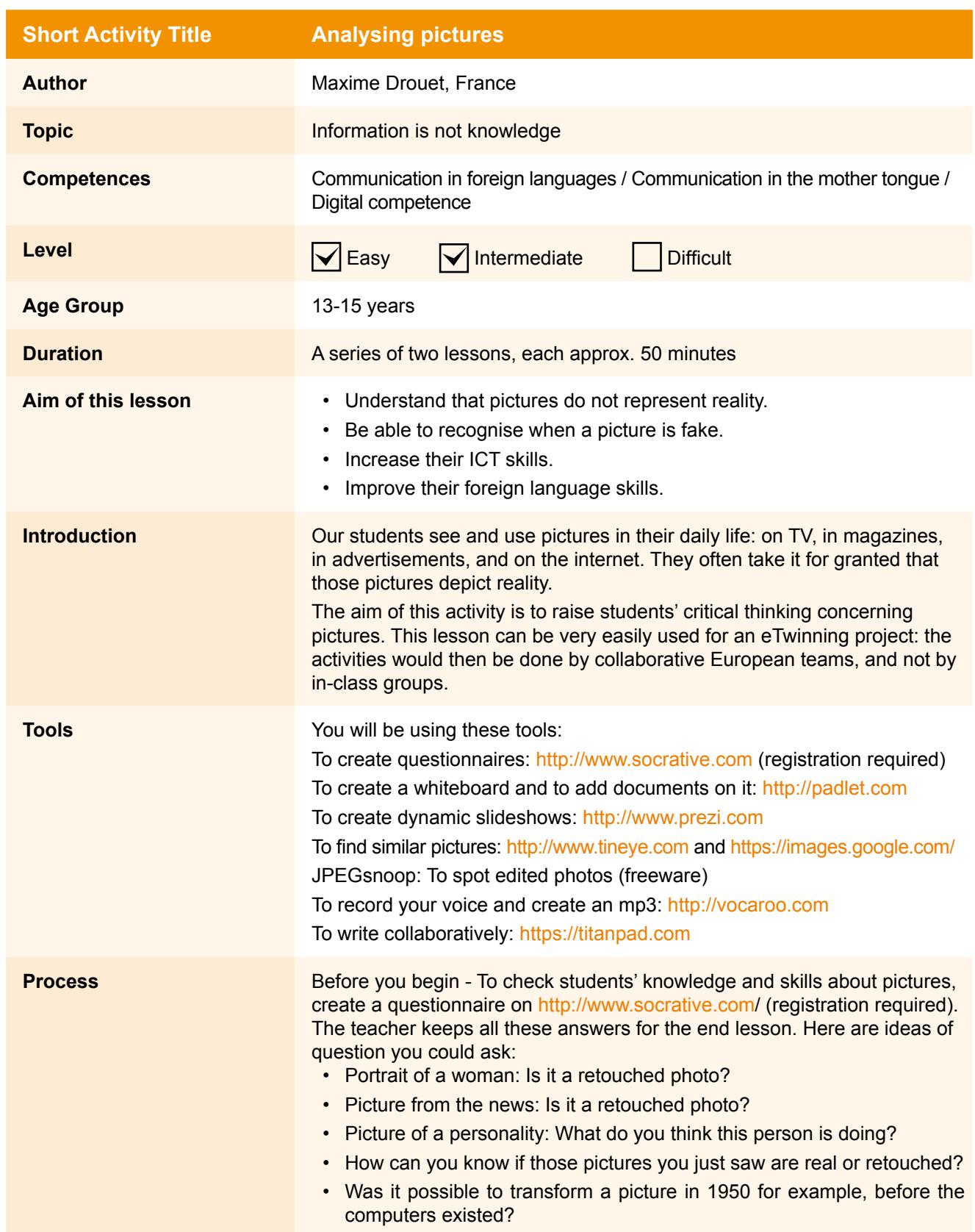

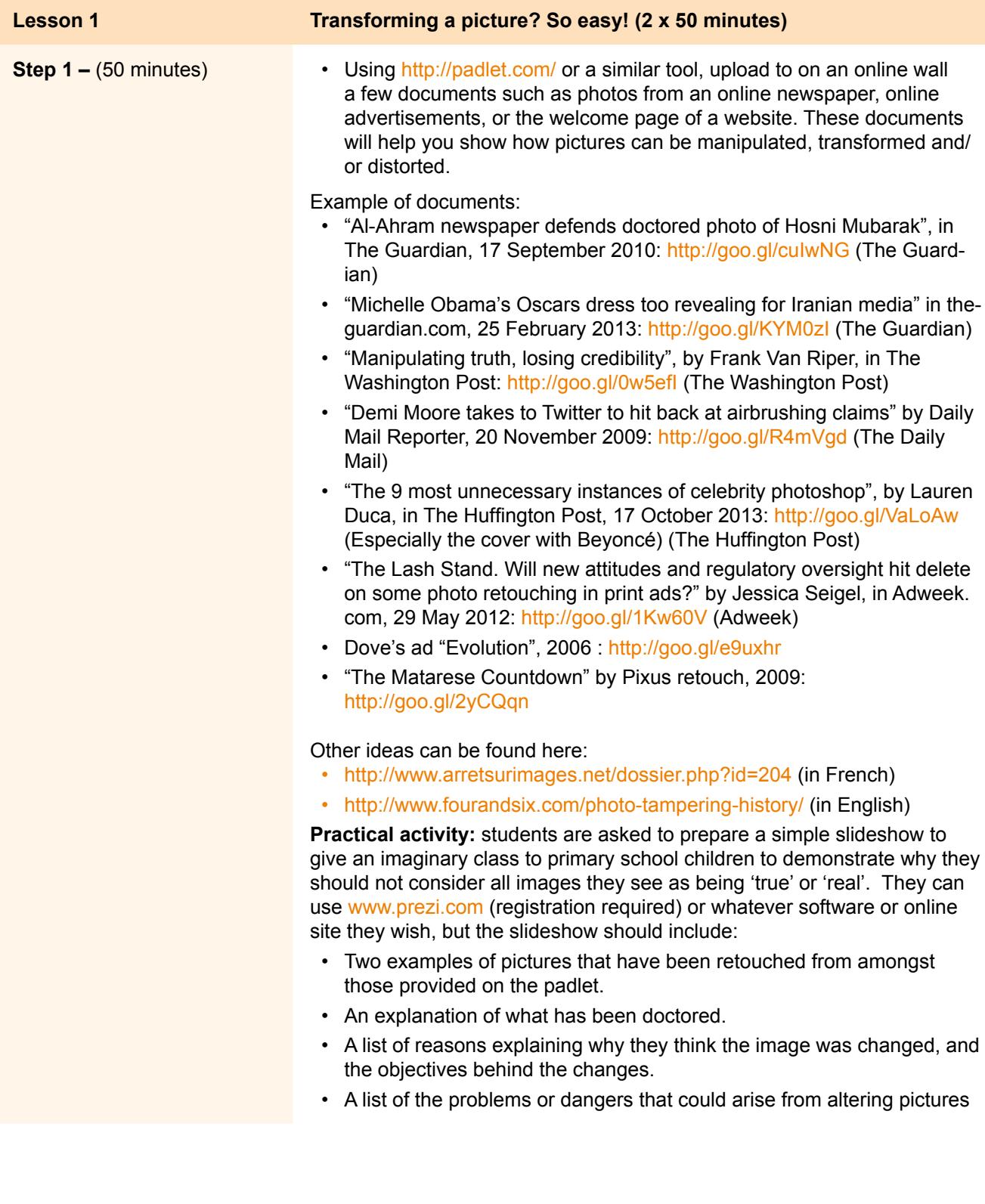

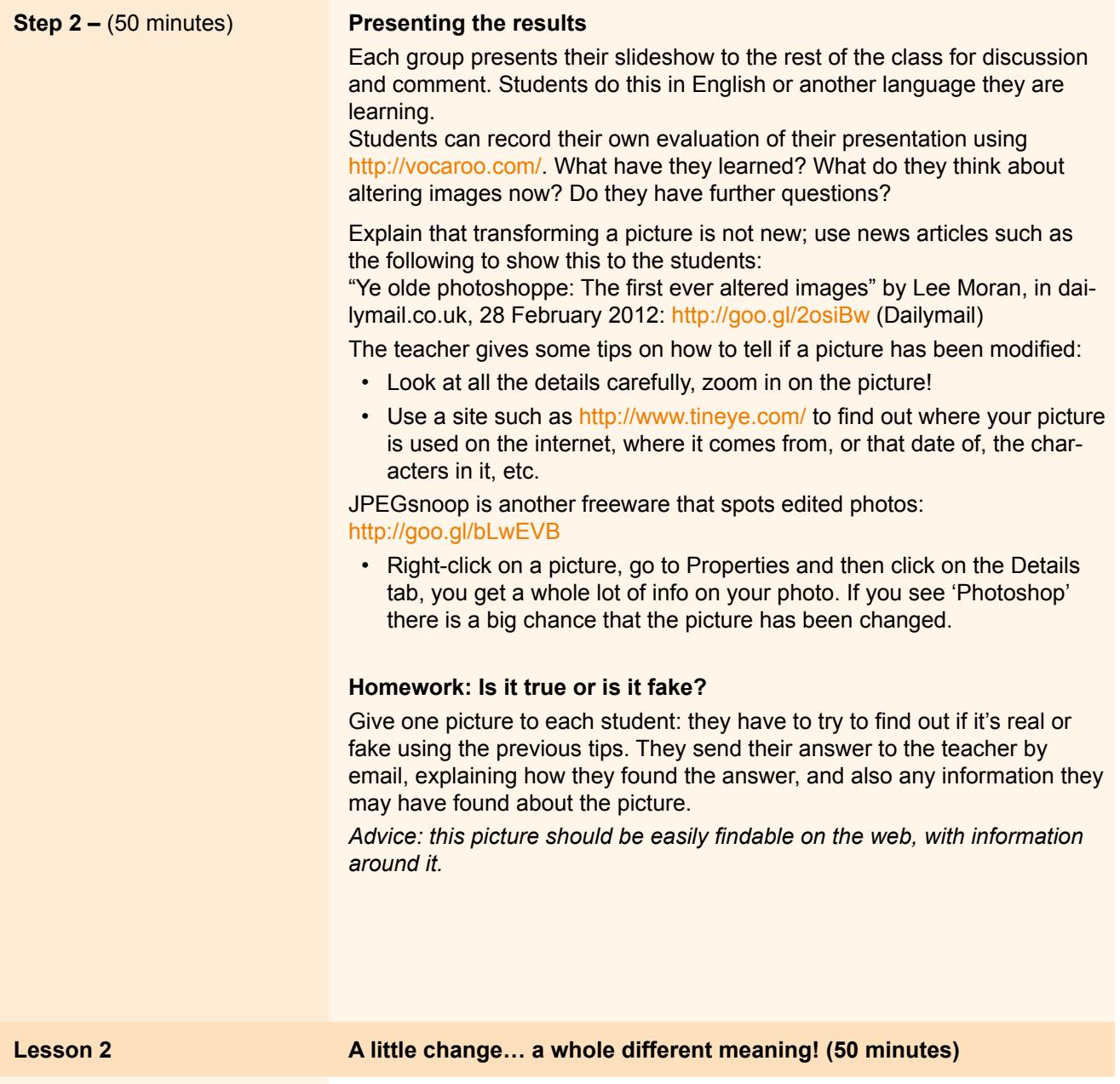

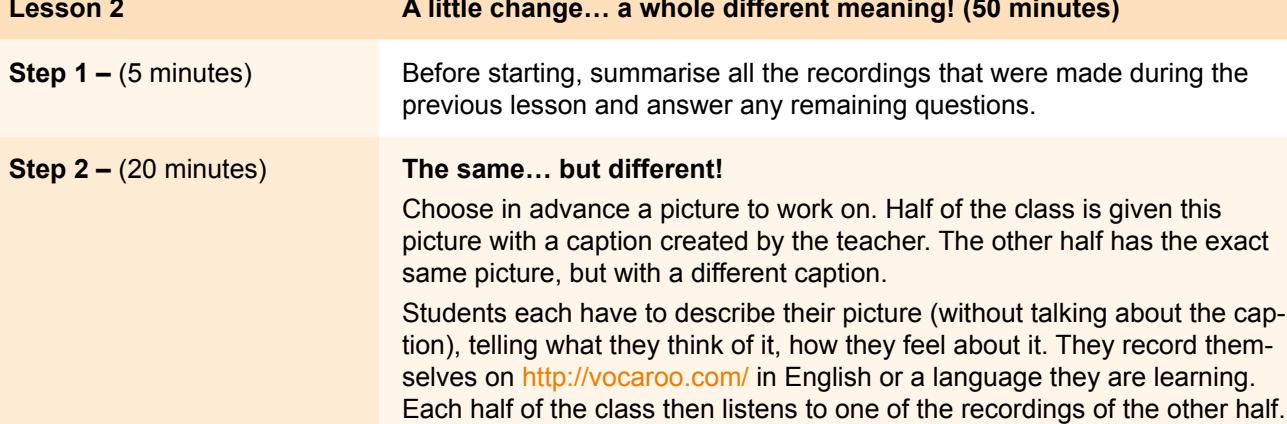

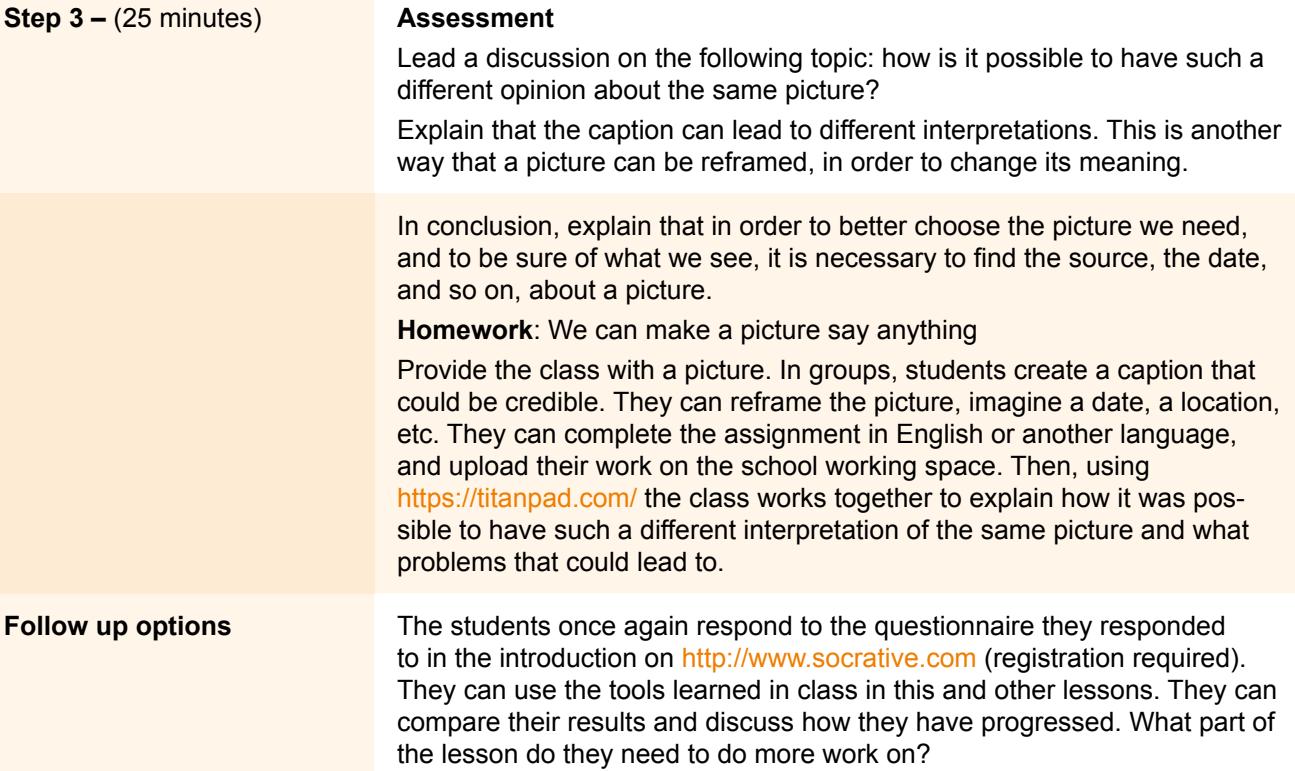